**+. XHA <+ I HEYO <0** +.C.U.O+ I :OONEA .I.HMM. A :OXX: **SESOOSI A COICHEM** 

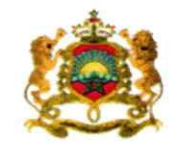

المملكة المفربية وزارة التمليم المالعي وللبحث الملمر والابتكار

**Royaume du Maroc** Ministère de l'Enseignement Supérieur, de la Recherche Scientifique et de l'Innovation

مذكء

01/0701 14 يونيو 12074

إلى السادة رؤساء الجامعات والسيدات والسادة رؤساء المؤسسات الجامعية

**الموضوع: ولوج المدارس الوطنية للعلوم التطبيقية والمدارس الوطنية العليا للفنون والمهن برسم السنة** الجامعية 2024 - 2025

سلام تام بوجود مولانا الإمام،

وبعد، يشرفني أن أطلب منكم تبليغ المعلومات التالية إلى تلامذة السنة الثانية من سلك البكالوربا وحاملي البكالوريا وتلامذة السنة الثانية من الأقسام التحضيرية لمدارس المندسين والطلبة المستوفين للشروط البيداغوجية الراغبين في الالتحاق بالمدارس الوطنية للعلوم التطبيقية بكل من طنجة وأكادير ووجدة ومراكش وأسفى وفاس وخرببكة وتطوان والقنيطرة والحسيمة والجديدة وبرشيد وبنى ملال وبالمدارس الوطنية العليا للفنون والمهن بمكناس والدار البيضاء والرباط برسم السنة الجامعية 2023- 2024.

وتهم هذه المعلومات خصوصيات التكوين وأهدافه ومدة التكوين والشهادات المنوحة وعدد المقاعد المفتوحة للترشيح والشروط والإجراءات الخاصة بالترشيح لدبلوم مهندس الدولة.

وبتم تدبير مسطرة الترشيح لولوج هذه المؤسسات من خلال المنصة الوطنية للتوجيه والتسجيل لما بعد البكالورىا: www.cursussup.gov.ma.

وتجدر الإشارة إلى أنه تضاف نسبة 5% من عدد المقاعد المحددة للسنة الأولى لكل مؤسسة للطلبة الأجانب، غير المقيمين بالمغرب، الذين تتوفر فيهم الشروط المطلوبة، وإذا اقتضى الأمر تعديل هذه النسبة فإن الوزارة ستشعركم بذلك في إبانه.

هذا، وبخضع الطلبة الأجانب المقيمون بالمغرب لنفس الإجراءات والشروط التي تسرى على نظائرهم المغاربة بخصوص الترشيح والتسجيل بالمؤسسات الجامعية المغربية.

وعليه، أرجو منكم استعمال كل الوسائل المتوفرة لديكم لتبليغ هذه المعلومات إلى علم التلاميذ والطلبة المعنيين وإعطائهم كل البيانات والشروح اللازمة وتنبيههم إلى ضرورة مراعاة الاجراءات والآجال المحددة لإيداع ملفات ترشيحهم.

وتفضلوا بقبول خالص التحيات، والسلام.

وزير للتعليم العالبر والبحث العلمر والا عد اللصيف ميرلوب

# **ولوج املدارسالوطنيةللعلوم التطبيقيةواملدارسالوطنيةالعليا للفنون واملهن برسم السنة الجامعية 2025-2024**

**.1 خصوصيات التكوين وأهدافه**

تختص المدارس الوطنية للعلوم التطبيقية والمدارس الوطنية العليا للفنون والمهن في التكوين والبحث العلمي في المجال الهندسي.

وتهدف هذه املدارسإلى:

- تكوين مهندسي الدولة تكوينا نظريا وتطبيقيا يؤهلهم للتكيف مع متطلبات التنمية الاقتصادية والاجتماعية الوطنية والجهوية؛
- خلق تعاون وشراكة مع الفعاليات الصناعية واالقتصادية واالجتماعية والعلمية على الصعيد الجهوي والوطني والدولي؛
	- تنمية البحث العلمي والتكنولوجي.

وبتميز التكوين بهذه المدارس بتطبيق نظام بيداغوجي قائم على وحدات دراسية تنظم خلال فصول دراسية سداسية. كما تعتمد على تشجيع الانفتاح على الوسط الصناعي والاقتصادي عبر التداريب والاحتضان.

### **.2 مدة التكوين والشهادات املمنوحة**

ت*س*تغرق الدراسة بالمدارس الوطنية للعلوم التطبيقية والمدارس الوطنية العليا للفنون والمهن خمس سنوات (عشرة فصول) يحرز الطالب الناجح بعدها على **دبلوم مهندس الدولة**. وينظم التكوين على الشكل التالي:

- **سنتان تحضيريتان:**مسارللتكوين يستغرق **سنتين )أربعةفصول(** بعد البكالوريا. ويهدف التكوين فيهما إلى تمكين الطالب من اكتساب معارف وكفايات أساسية تمكنه من متابعة الدراسة في علوم املهندس.
- **سلك املهندس:** مسار للتكوين يستغرق **3 سنوات** )ستةفصول( بعد السنتين التحضيريتين. ويهم التكوين بهذا السلك المجال العلمي والتقني الأساسي والمتخصص إضافة إلى اللغات والمهارات الرقمية والمعلوميات والذكاء الاصطناعي والمهارات الحياتية والكفايات والمهارات الفنية والثقافية.

وسيتم الإعلان عن لائحة المسالك المعتمدة والمفتوحة بالمدارس الوطنية للعلوم التطبيقية والمدارس الوطنية العليا للفنون والمهن، برسم السنة الجامعية 2024-2025، وكذا البيانات الخاصة بها، في المواقع الإلكترونية لهذه املؤسسات بعد اعتمادها خالل دورة .2024

#### 3. الشروط والإجراءات الخاصة بالترشيح لدبلوم مهندس الدولة

يمكن الترشيح لولوج المدارس الوطنية للعلوم التطبيقية والمدارس الوطنية العليا للفنون والمهن:

- في السنة األولى لتالمذة السنة النهائية من سلك البكالوريا وحاملي البكالوريا في الشعب العلمية والتقنية والمهنية أو ما يعادلها (أنظر الفقرة 1.3)
	- فيالسنةالثالثةأوالرابعةبالنسبةللطلبةاملستوفين لشروطالولوج )أنظر الفقرة 2.3(.

#### **.1.3 ولوج السنة األولى:**

#### **.1.1.3 شروطالترشيح:**

يشترط في المترشح لاجتياز المباراة المشتركة لولوج السنة الأولى بالمدارس الوطنية للعلوم التطبيقية والمدارس الوطنية العليا للفنون والمهن أن يكون مسجلا بالسنة النهائية من سلك البكالوريا لسنة 2023-2024، أو حاصلا على شهادة البكالوريا برسم سنة 2022-2023، في إحدى الشعب التالية:

- شعبة العلوم الرياضية؛
- شعبة العلوم التجريبية؛
- شعبة العلوم والتكنولوجيات؛
- شعب ومسالك البكالوريا املهنية:
	- مسلك صناعة الطائرات؛
- مسلك التصنيع الميكانيكي؛
- مسلك الصيانة الصناعية؛
- مسلك الإلكترو تكنيك وأجهزة التواصل؛
	- مسلك الصيانة المعلوماتية والشبكات؛
		- مسلك النظم الإلكترونية والرقمية؛
- مسلك صيانة المركبات المتحركة (خيار: السيارات)؛
	- مسلك صناعة البنيات املعدنية؛
		- مسلكرسم البناء؛
		- مسلك اوراش البناء؛
		- مسلك اللوجستيك ؛
- مسلك الطاقات املتجددة، خيار: نظم الطاقة الشمسية.

#### **.2.1.3 إجراءاتالترشيح:**

يتعين على المترشحين الراغبين في اجتياز المباراة المشتركة لولوج المدارس الوطنية للعلوم التطبيقية والمدارس الوطنية العليا للفنون واملهن تسجيل ترشيحهم على البوابة اإللكترونية الخاصة باملباراة **ma.gov.cursussup.www**، وذلك خالل الفترة **املمتدة ما بين يوم الخميس 27 يونيو ويوم األربعاء 17 يوليوز.2024**

هذا، ويتعين على كل مترشح، خلال هذه الفترة، ترتيب المدارس الوطنية للعلوم التطبيقية (طنجة وأكادير َ رِ<br>ووجدة ومراكش وآسفي وفاس وخريبكَة وتطوان والقنيطرة والحسيمة والجديدة وبرشيد وبني ملال) والمدارس الوطنية العليا للفنون والمهن (مكناس والدار البيضاء والرباط)، حسب اختياره، أثناء تعبئة طلب المشاركة. وبعد انقضاء هذه الفترة، لا يمكن لأي مترشح التسجيل أو تغيير اختياراته.

هذا، وتجدر الإشارة إلى أن عدم اختيار المترشح لإحدى المؤسسات السالفة الذكر ، يعتبر تعبيرا منه عن عدم رغبته في الالتحاق بها ويقصيه من ولوجها رغم اجتيازه للاختبار الكتابي بنجاح.

كما يتعين على المترشحين الحاصلين على شهادة البكالوربا الأجنبية تحميل واضافة نسخة من هذه الشهادة ونسخة من قرار معادلة الشهادة المحصل عليها للبكالوربا الوطنية (بالنسبة للمترشحين الحاصلين على شهادة البكالوريا الأجنبية بمؤسسة خارج تراب المملكة) وكذا كشف نقطهم ونسخة من بطاقة التعريف الوطنية في الفضاء المخصص لهذا الغرض على المنصة الإلكترونية الخاصة بالمباراة على العنوان التالي: **ma.gov.cursussup.www في أجل أقصاهيوم الجمعة 12 يوليوز .2024**

#### **ملحوظة:**

- يمكن للإدارة، عند الاقتضــاء، أن تطلب عبر البريد الالكتروني كل وثيقة أو معطيات تكميلية ترى أنها ضرورية لدراسة طلب الترشيح والبث فيه؛
- يجب أن ترفق كل وثيقة محررة بلغة أخرى من غير العربية أو الفرنســية أو الانجليزية، بترجمة إلى إحدى هذه اللغات من قبل مترجم محلف؛
	- لا تتم دراسة ملفات الترشيح التي لا تتضمن جميع الوثائق المشار إليها أعلاه.

#### **.3.1.3 مباراةالولوج**

يتم ولوج السنة الأولى بهذه المدارس بعد نجاح المترشحين في:

- امتحان البكالوريا.
- المباراة الوطنية المشتركة لولوج المدارس الوطنية للعلوم التطبيقية والمدارس الوطنية العليا للفنون واملهن والتي تنظم على مرحلتين متتاليتين: انتقاء تمهيديو اختبار كتابي. **االنتقاء التمهيدي:**

من أجل حصر عدد المترشحين المؤهلين لاجتياز الاختبار الكتابي لولوج هذه المدارس والحاصلين على شهادة البكالوريا، سيتم الاعتماد على انتقاء تمهيدي، على أساس الاستحقاق، يُمَكِّنُ من حصر عدد المترشحين ُ ֦  $\overline{a}$ ُ يساوي على الأقل أربعة أضعاف عدد المقاعد المفتوحة بكل مؤسسة. وبرتكز الانتقاء التمهيدي:

 **بالنسبةللمترشحين الحاصلين علىشهادةالبكالوريا الوطنية**، علىاملعدل املحصل عليه في امتحاناتالبكالوريا عن طريق احتساب:

- **%75 من املعدل العام للنقط املحصل عليها في االمتحان الوطني** للسنة الثانية لسلك البكالوريا.
- **%25 من املعدل العام للنقط املحصل عليها في االمتحان الجهوي** للسنة األولى لسلك البكالوريا.
- **بالنسبةللمترشحين الحاصلين علىشهادةالبكالوريا األجنبية،** علىاملعدل العام للبكالوريا.

وسيتم اإلعالن عن نتائج االنتقاء التمهيدي **يوم الخميس 25 يوليوز2024** على البوابة اإللكترونيةالخاصة **.www.cursussup.gov.ma** :باملباراة

هذا، وبتعين على كل مترشح تم انتقاؤه، تحميل بطاقة الاستدعاء لاجتياز الاختبار الكتابي من البوابة الإلكترونية وطبعها. وتحتوي هذه البطاقة، خصوصا، على المعلومات المتعلقة بمركز الاختبار الكتابي وكذا الوثائق اللازم تقديمها لاجتياز هذا الاختبار.

**اال ختبار الكتابي:**

ينظم الاختبار الكتابي على الصعيد الوطني بالنسبة للمترشحين المقبولين في الانتقاء التمهيدي وذلك **يوم** <mark>السبت 27 يوليوز 2024.</mark> وستتم مراعاة القرب الجغرافي في تحديد مركز الاختبار الكتابي المبين في بطاقة االستدعاء.

وبتعين على كل مترشح الحضور إلى مركز الاختبار الكتابي مرفوقا ببطاقة التعريف الوطنية وبطاقة استدعائه لاجتياز الاختبار. وتجدر الإشارة إلى أن هذه الوثائق (بطاقة التعريف الوطنية وبطاقة الاستدعاء) تعتبر إجبارية لاجتياز الاختبار الكتابي.

ينظم الاختبار الكتابي على شكل استمارة متعددة الاختيارات (QCM) في مادتي الرياضيات والفيزياء.

#### **.4.1.3 اإلعالن عن النتائج**

يتم الإعلان عن لائحة المترشحين المقبولين بصفة نهائية وترتيبهم، حسب الاستحقاق وبناء على اختياراتهم، وكذا عن املترشحين املسجلين في الئحة االنتظار في أجل أقصاه **يوم الخميس 01 غشت 2024** على البوابة .**www.cursussup.gov.ma**:اإللكترونية

#### **.5.1.3 إجراءات تعيين املترشحين املقبولين**

تعتمد عملية تعيين المترشحين المقبولين في المدارس الوطنية للعلوم التطبيقية والمدارس الوطنية العليا للفنون واملهن على املعايير التالية:

> — درجة الاستحقاق بناء على نتائج الاختبار الكتابي؛ اختيارات المترشح المعبر عنها أثناء تسجيل ترشيحه على البوابة الإلكترونية؛ عدداملقاعد املتوفرةفيكل مدرسة.

وسيتم التسجيل النهائي في املؤسسات ابتداء من **يوم اإلثنين 05 غشت 2024** وفق الجدولة الزمنية التالية:

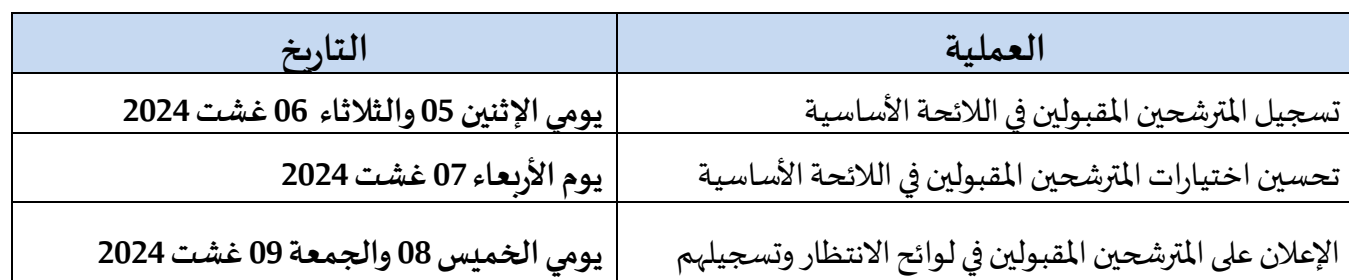

**و سيعوض كل مترشح تم قبوله بصفة نهائية ولم يؤكد تسجيله النهائي بمترشح ورد اسمه في الئحة االنتظار الوطنية وذلك حسب االستحقاق.**

#### **مال حظات هامة**:

- في حالة تعيين أي مترشح في أفضل اختيار ضمن ترتيب اختياراته املعبر عنها خالل مرحلة تقديم الترشيح، يتم إلغاء الاختيارات الأخرى التي تليه في الترتيب بشكل أوتوماتيكي ونهائي.
- يتم تأكيد تسجيل المترشحين المقبولين نهائيا، حسب الجدولة الزمنية المشار إليها في الجدول أعلاه، وذلك بإيداع ملف التسجيل في المدرسة الوطنية للعلوم التطبيقية أو المدارس الوطنية العليا للفنون والمهن التي تم قبولهم فيها.
- يمكن الإعلان عن لوائح انتظار إضافية في حالة شغور مقاعد في بعض التكوينات والمؤسسات بعد تسجيل المترشحين المقبولين في لوائح الانتظار المعلن عنها خلال الفترة المشار إليها في الجدول أعلاه. ويتم اإلعالن عن التواريخ الخاصة بتسجيل املرشحين املقبولين في هذه اللوائح على املنصة **.www.cursussup.gov.ma**:اإللكترونيةللمباراة
- يتعين على املترشحين زيارة البوابةاإللكترونية**ma.gov.cursussup.www** بصفة منتظمة وذلك لالطالع على معلومات أدق وأوفى حول إجراءات الترشيح ومباراة الولوج، وكذا إجراءات تعيين المترشحين المقبولين وتسجيلهم النهائي في المدارس.

#### **.2.3 ولوج السنة الثالثة أو الر ابعة**

#### **.1.2.3 ولو ج السنة الثالثة )السنة األولىمن سلك املهندس(**

يمكن الترشيح لولوج السنة الثالثة للمدارس الوطنية للعلوم التطبيقية واملدارس الوطنية العليا للفنون واملهن، وذلك في حدود عدد املقاعد املمنوحة بكل مؤسسة، بالنسبة:

— لتلامذة الأقسام التحضيرية الناجحين في المباراة الوطنية المشتركة لولوج مؤسسات تكوين المهندسين. وتحدّد الإجراءات الخاصة بترشيح هذه الفئة لولوج السنة الثالثة (السنة الأولى من سلك المهندس) على الموقع  $\overline{\phantom{a}}$ الإلكتروني الخاص بالمباراة الوطنية المشتركة لولوج مؤسسات تكوبن المهندسين لسنة 2024: -esith **.**cnc2024.ma

أو حامليإحدى الديبلوماتالتالية أو ما يعادلها:

- دبلوم الدراساتالجامعيةالعامة(DEUG(؛
- دبلوم الدراسات الجامعية المهنية (DEUP)؛
- دبلوم الدراسات الجامعية في العلوم والتقنيات (DEUST)؛
	- الدبلوم الجامعي للتكنولوجيا)DUT)؛
	- دبلوم الإجازة أو الإجازة في العلوم والتقنيات.

وبتم ولوج السنة الثالثة للمدارس الوطنية للعلوم التطبيقية والمدارس الوطنية العليا للفنون والمهن، بالنسبة لهذه الفئة من المترشحين، عن طريق اجتياز مباراة. وتحدد كل مدرسة شروط الولوج والمعارف البيداغوجية اللازم اكتسابها مسبقا والإجراءات الخاصة بالترشيح وتنشرها بموقعها الإلكتروني.

**.2.2.3 ولوج السنة الرابعة )السنة الثانية من سلك املهندس(**

يمكن ولوج السنة الثانية من سلك المهندس عن طربق مباراة مفتوحة في وجه المترشحين الحاصلين على الأقل على شهادة بكالوريا+3 (دبلوم الإجازة أو الإجازة في العلوم والتقنيات أو دبلوم معترف بمعادلته له) وذلك حسب المعارف البيداغوجية اللازم اكتسابها مسبقا، وفي حدود عدد المقاعد الممنوحة.

هذا، وتحدد كل مدرسة شروط الولوج واملعارف البيداغوجية الالزم اكتسابها مسبقا واإلجراءات الخاصة بالترشيح وتنشرها بموقعها اإللكتروني.

#### **.4 عدد املقاعد**

حدد عدد المقاعد المفتوحة للترشيح برسم السنة الجامعية 2024-2025 في:

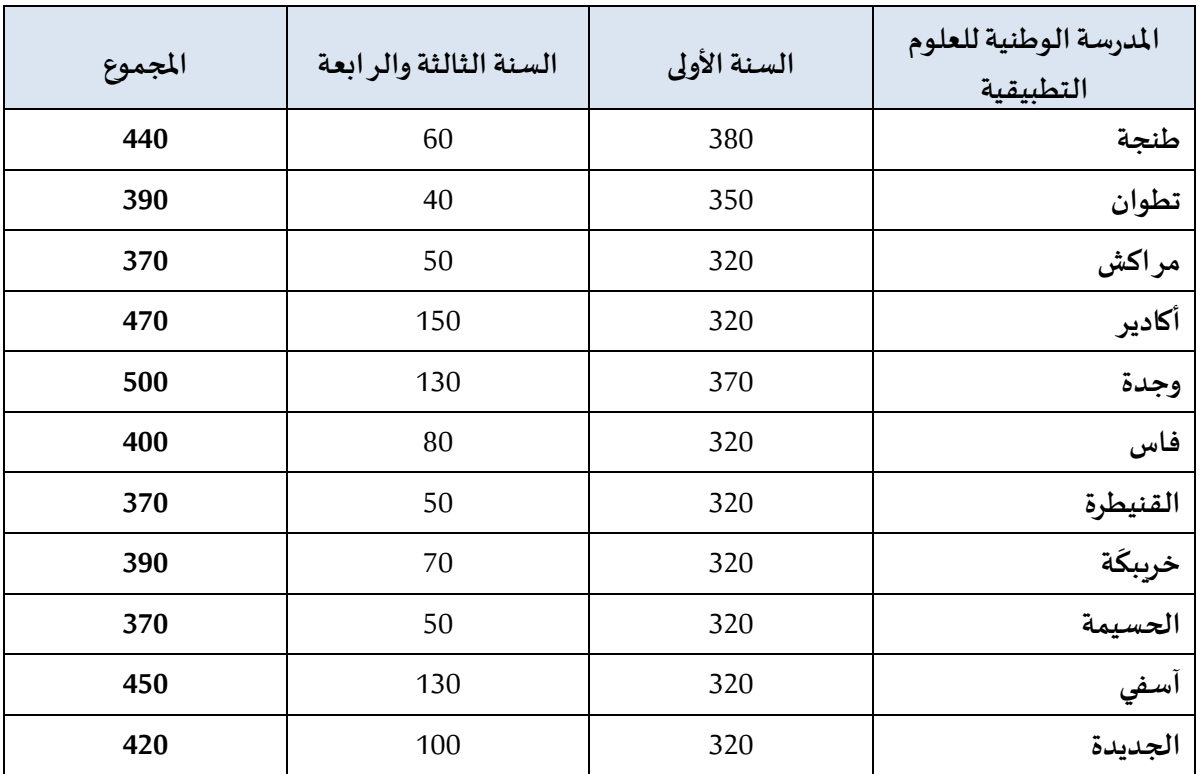

#### **عدد املقاعد باملدارسالوطنيةللعلوم التطبيقية**

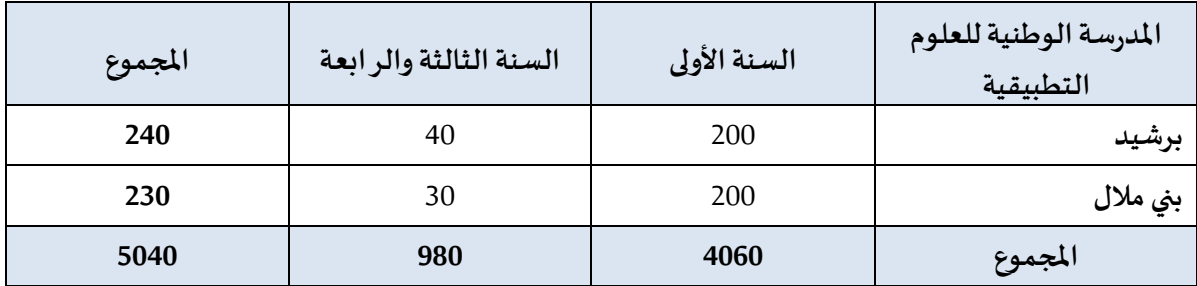

#### **عدد املقاعد باملدارسالوطنية العليا للفنون واملهن**

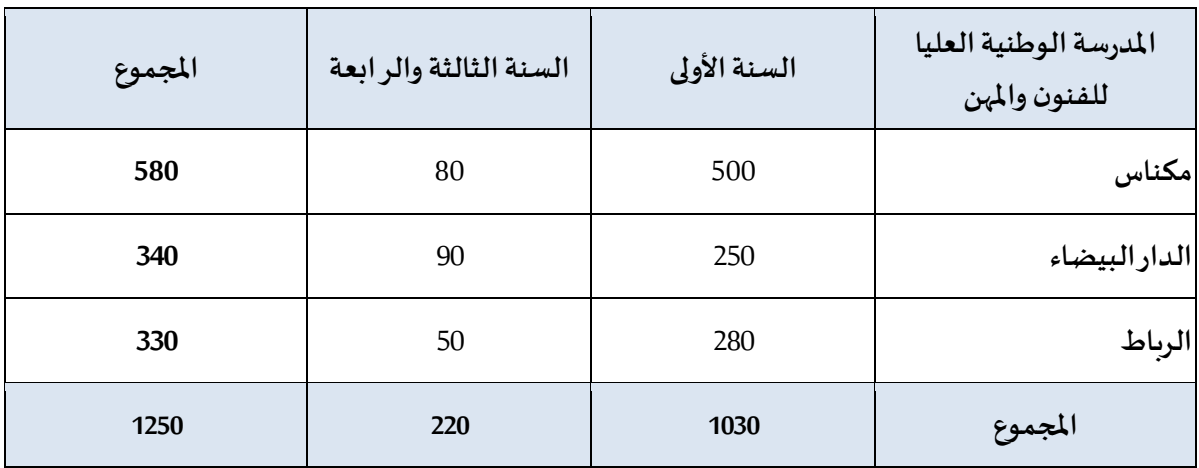

## **مال حظات هامة:**

- يمكن للمؤسسة تجاوز عدد المقاعد المفتوحة بنسبة لا تتعدى 10%، وذلك حسب طاقتها الاستيعابية وإمكانية التأطير المتوفرة.
- تضاف نسبة 5% من عدد المقاعد المحددة للسنة الأولى لكل مؤسسة للطلبة الأجانب الذين تتوفر فيهم الشروط المطلوبة.

# **ملحق: الئحةبعناوين املدارسالوطنيةللعلوم التطبيقية**

# **املدارسالوطنيةللعلوم التطبيقية**

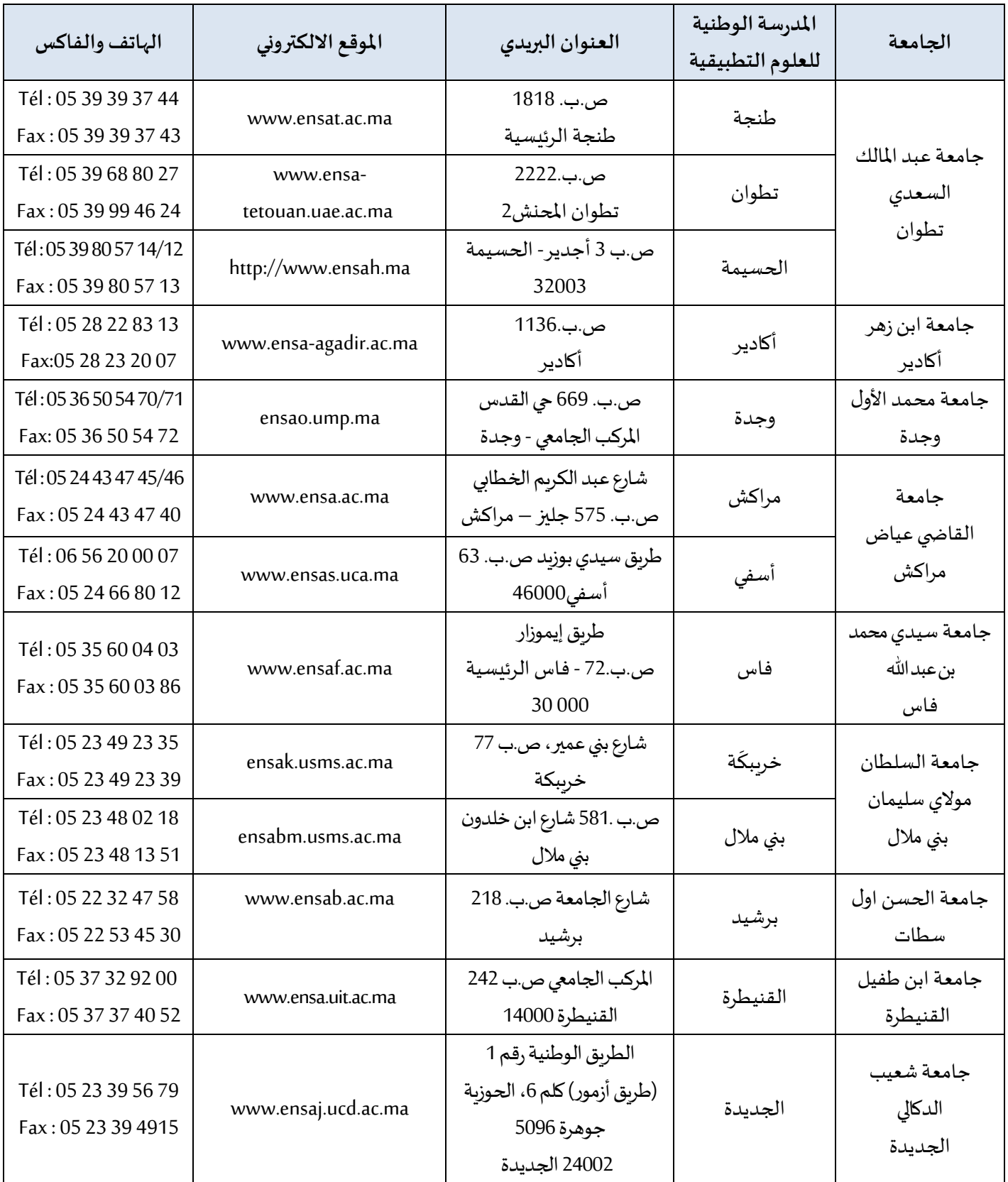

## **املدارسالوطنية العليا للفنون واملهن**

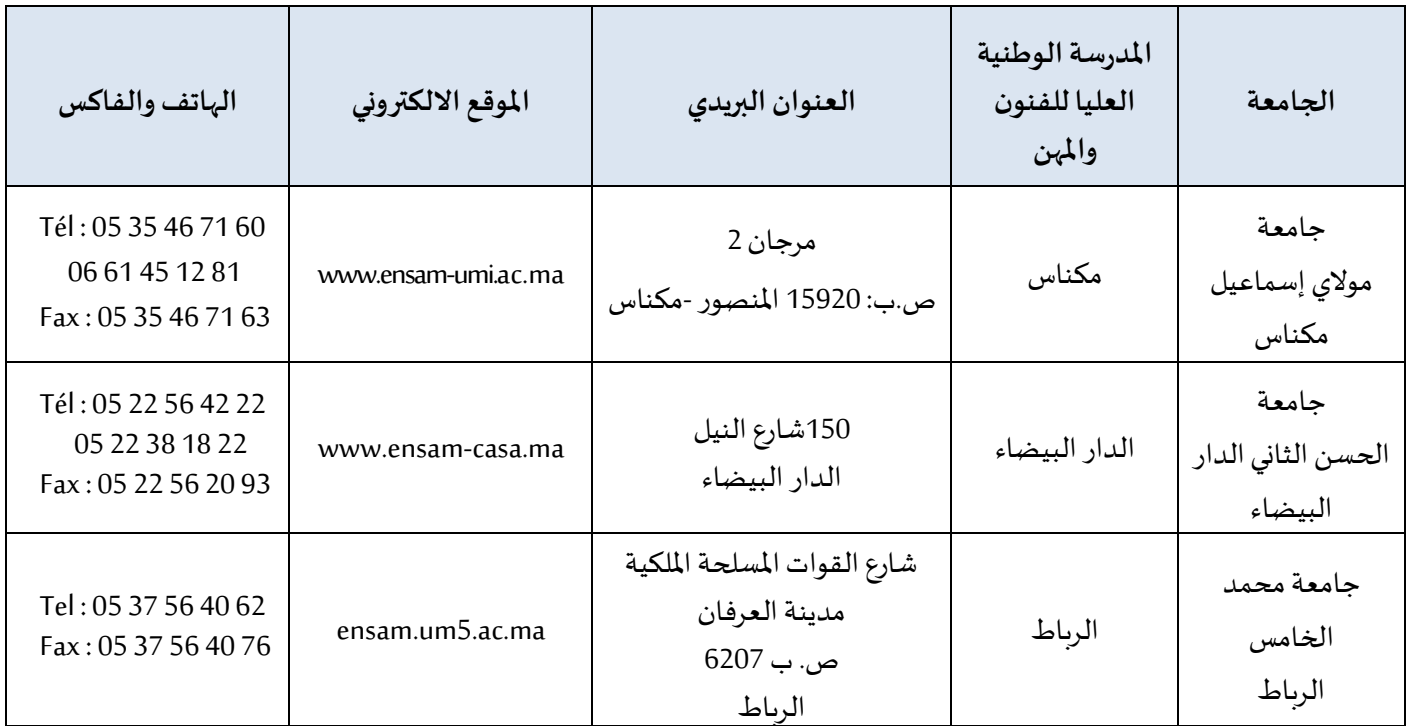